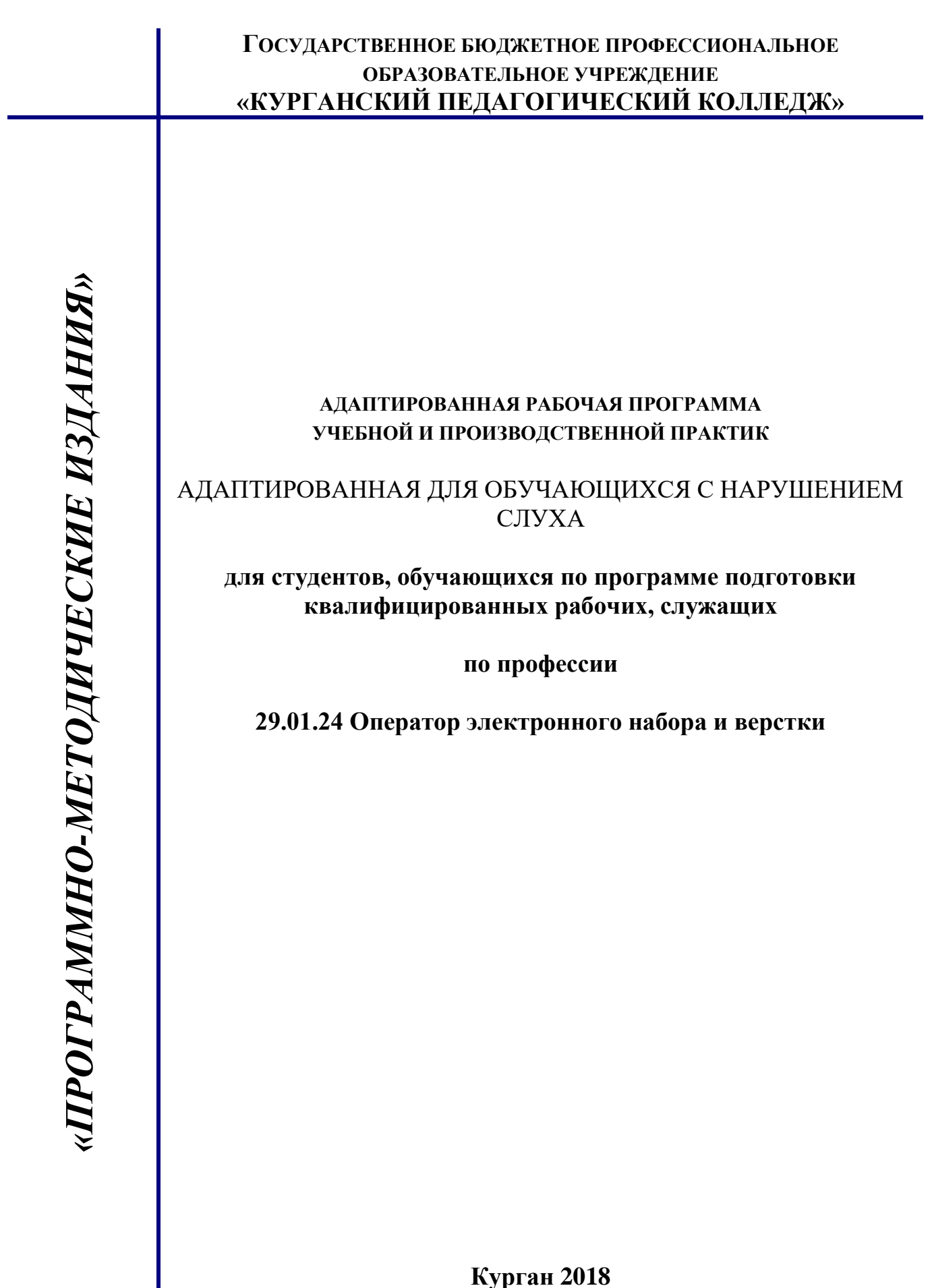

**Курган 2018**

ı

Адаптированная рабочая программа разработана на основе<br>Федерального сосударственного образовательного Федерального государственного образовательного стандарта среднего профессионального образования, утвержденного Приказом Минобрнауки России от 02.08.2013 № 769 по профессии 261701.02 Оператор электронного набора и верстки. В соответствии с Методическими рекомендациями по разработке и реализации адаптированных образовательных программ среднего профессионального образования, утвержденных Минобрнауки России от 20.04. 2015 г. № 06-830 вн. Письмо Минобрнауки России от 22.04.2015 г. № 06-443.

код

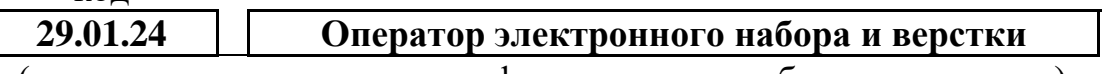

(программа подготовки квалифицированных рабочих, служащих)

\_\_\_\_\_\_\_\_\_\_\_\_\_\_\_\_\_\_\_\_\_\_\_\_\_\_\_\_\_\_\_\_\_\_\_\_\_\_\_\_\_\_\_\_\_\_\_\_\_\_\_\_\_\_\_\_\_\_\_\_\_\_\_\_\_\_\_\_\_\_\_\_\_\_\_\_\_

Согласовано: Эксперты от работодателя:

ООО «Редакция газеты «Курган и курганцы» *(место работы)*

Главный редактор *(занимаемая должность)*

А.Ю. Алпаткин *(инициалы, фамилия) (подпись)*

*(занимаемая должность)*

*(инициалы, фамилия) (подпись)* 

\_\_\_\_\_\_\_\_\_\_\_\_\_\_\_\_\_\_\_\_\_\_\_\_\_\_\_\_\_\_\_\_\_\_\_\_\_\_\_\_\_\_\_\_\_\_\_\_\_\_\_\_\_\_\_\_\_\_\_\_\_\_\_\_\_\_\_\_\_\_\_\_\_\_\_\_\_

Kyn

# **Разработчики:**

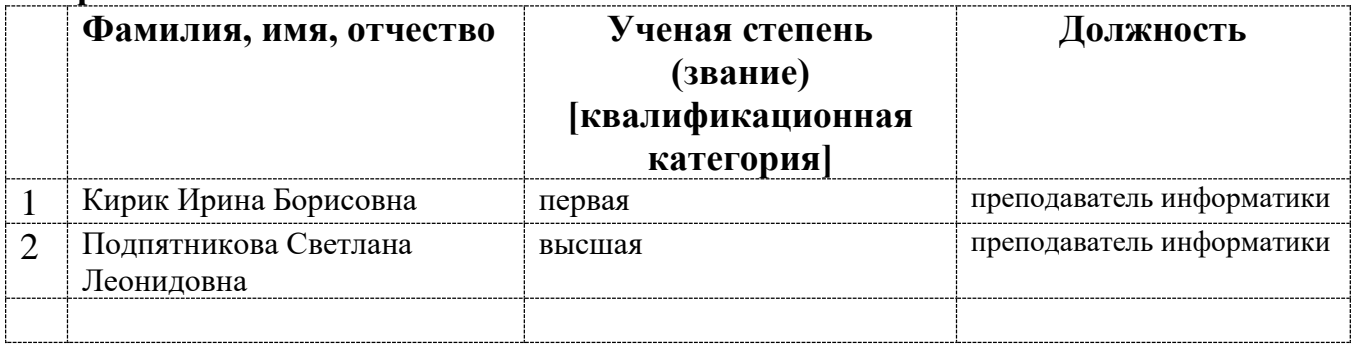

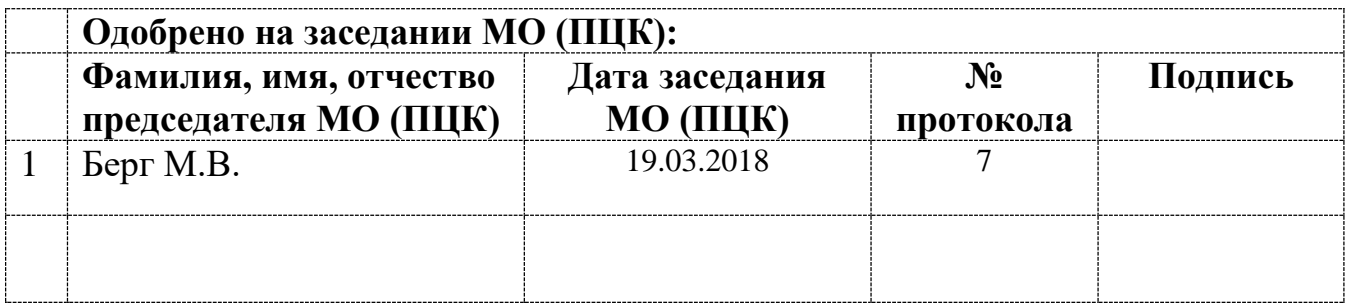

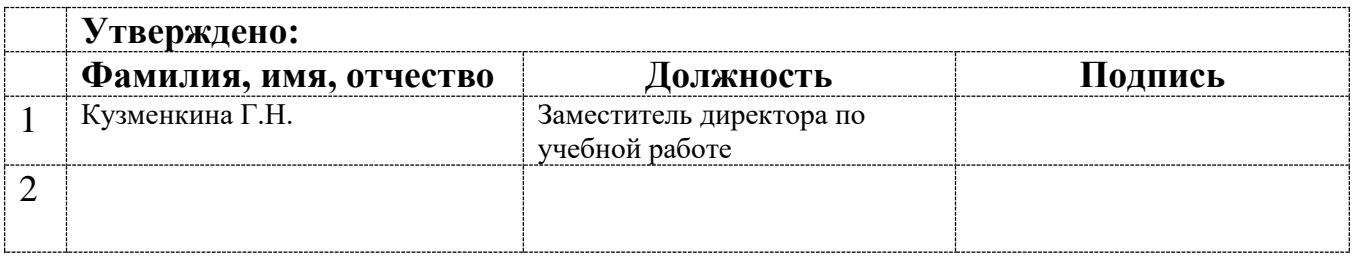

$$
\begin{array}{c|c}\n & \text{[13.1]}\n\end{array}
$$

# **Содержание**

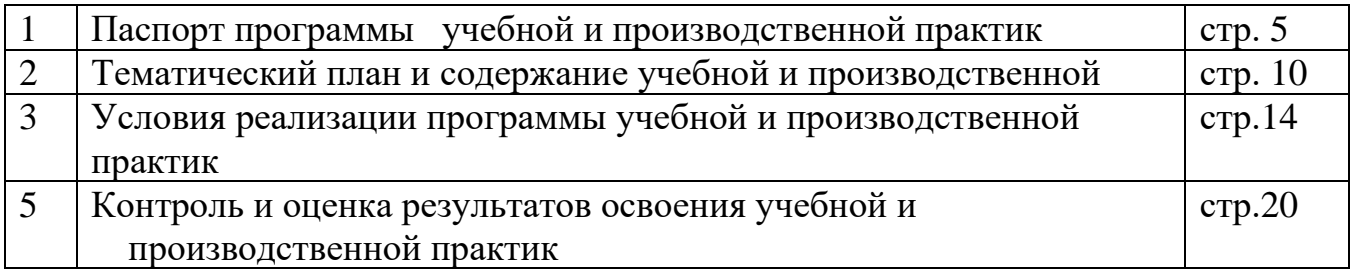

# **1. ПАСПОРТ ПРОГРАММЫ УЧЕБНОЙ И ПРОИЗВОДСТВЕННОЙ ПРАКТИК**

### **1.1. Область применения программы профессионального модуля**

Адаптированная Рабочая программа учебной и производственной практик является частью программы подготовки квалифицированных рабочих, служащих в соответствии ФГОС СПО

укрупненной группы профессии **29.00.00 Технологии легкой** 

по специальности 29.01.24 Оператор электронного набора и верстки

**[код] [наименование специальности полностью]**

**промышленности**

в части освоения основных видов профессиональной деятельности (ВПД):

- электронный набор и правка текста

- верстка текста с использованием программных продуктов полиграфического производства

и соответствующих профессиональных компетенций (ПК) и общих (ОК) компетенций

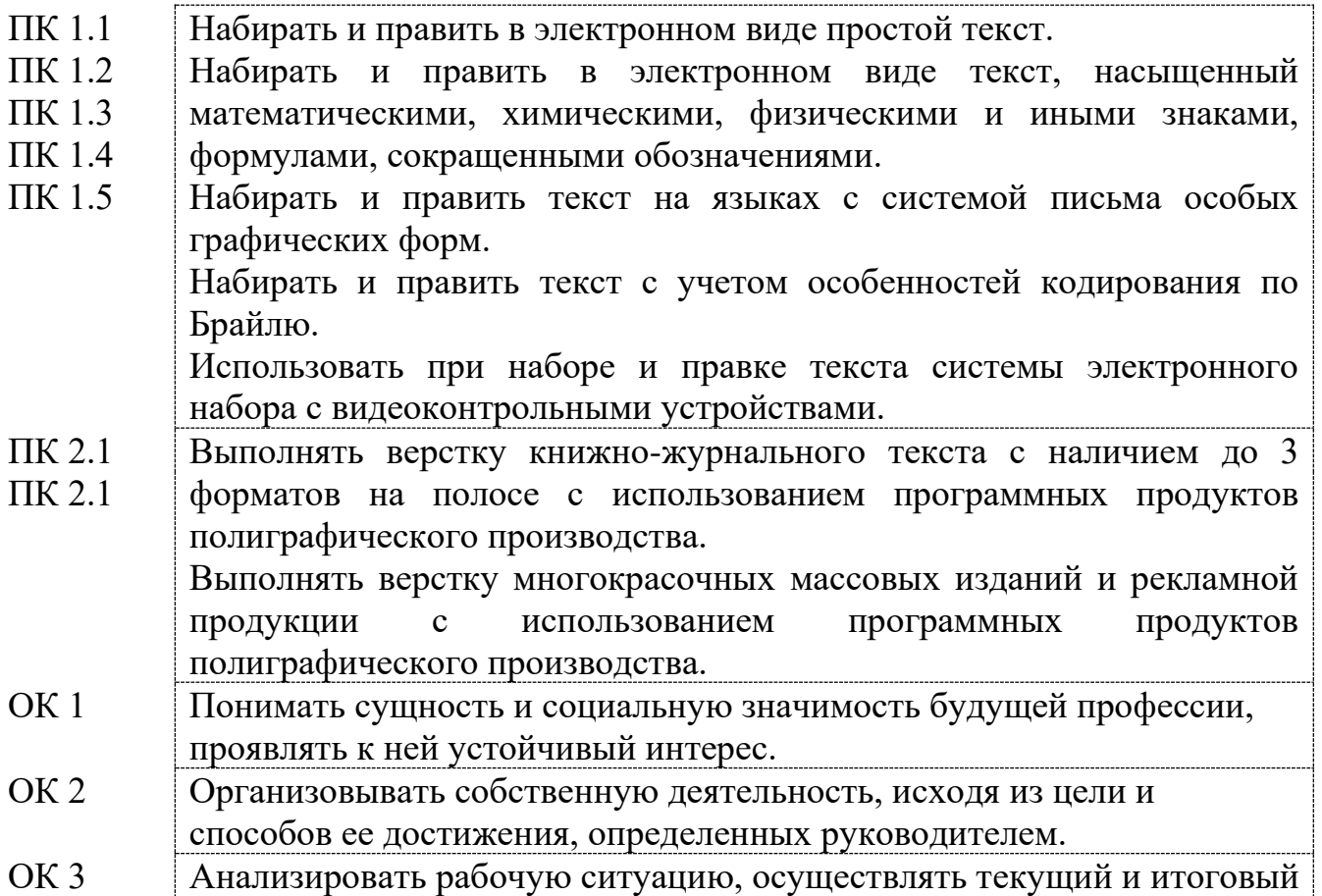

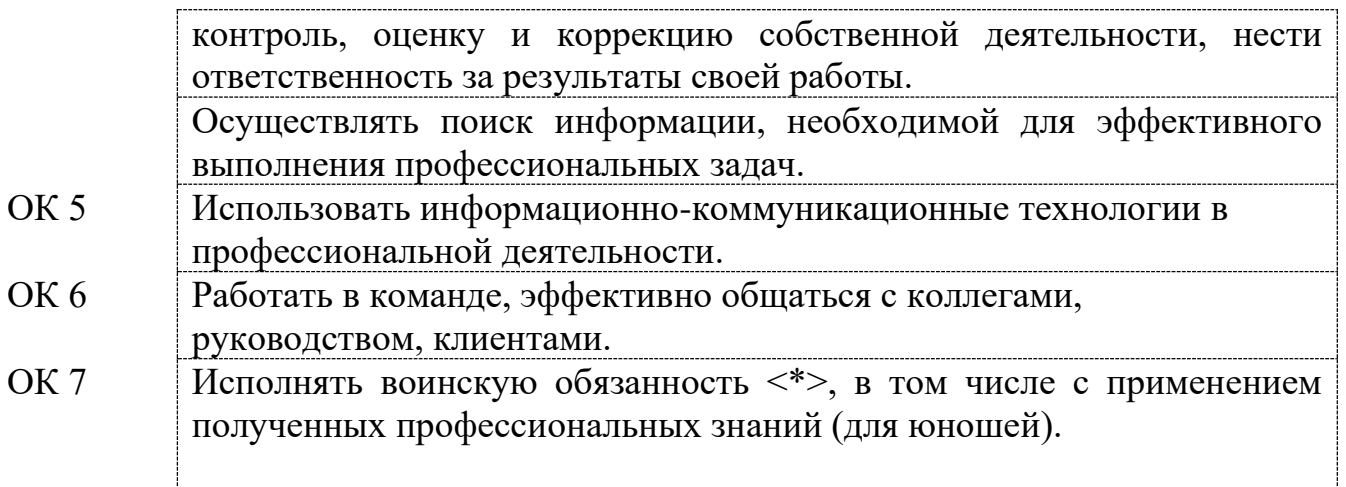

## **1.2. Цели и задачи учебной и производственной практик:**

**Цель учебной практики:** формирование у обучающихся первичных практических умений, опыта деятельности в рамках профессиональных модулей, формирование общих и профессиональных компетенций на репродуктивном и творческом уровнях в условиях колледжа

#### **Задачи практики**:

- расширять, углублять и закреплять теоретические знания по специальности;

- формировать профессиональные умения и навыки;

- содействовать приобретению обучающимися опыта практической работы по специальности.

**Цель производственной практики:** формирование у обучающихся общих и профессиональных компетенций **в организациях, направление деятельности которых соответствует профилю подготовки обучающихся.**

### **Задачи практики**:

- расширять, углублять и закреплять теоретические знания по специальности;

- формировать профессиональные умения и навыки;

- содействовать приобретению обучающимися опыта практической работы по специальности.

### **1.3 Требования к результатам освоения учебной и производственной практик:**

В результате прохождения учебной и производственной практик по видам профессиональной деятельности обучающийся должен иметь:

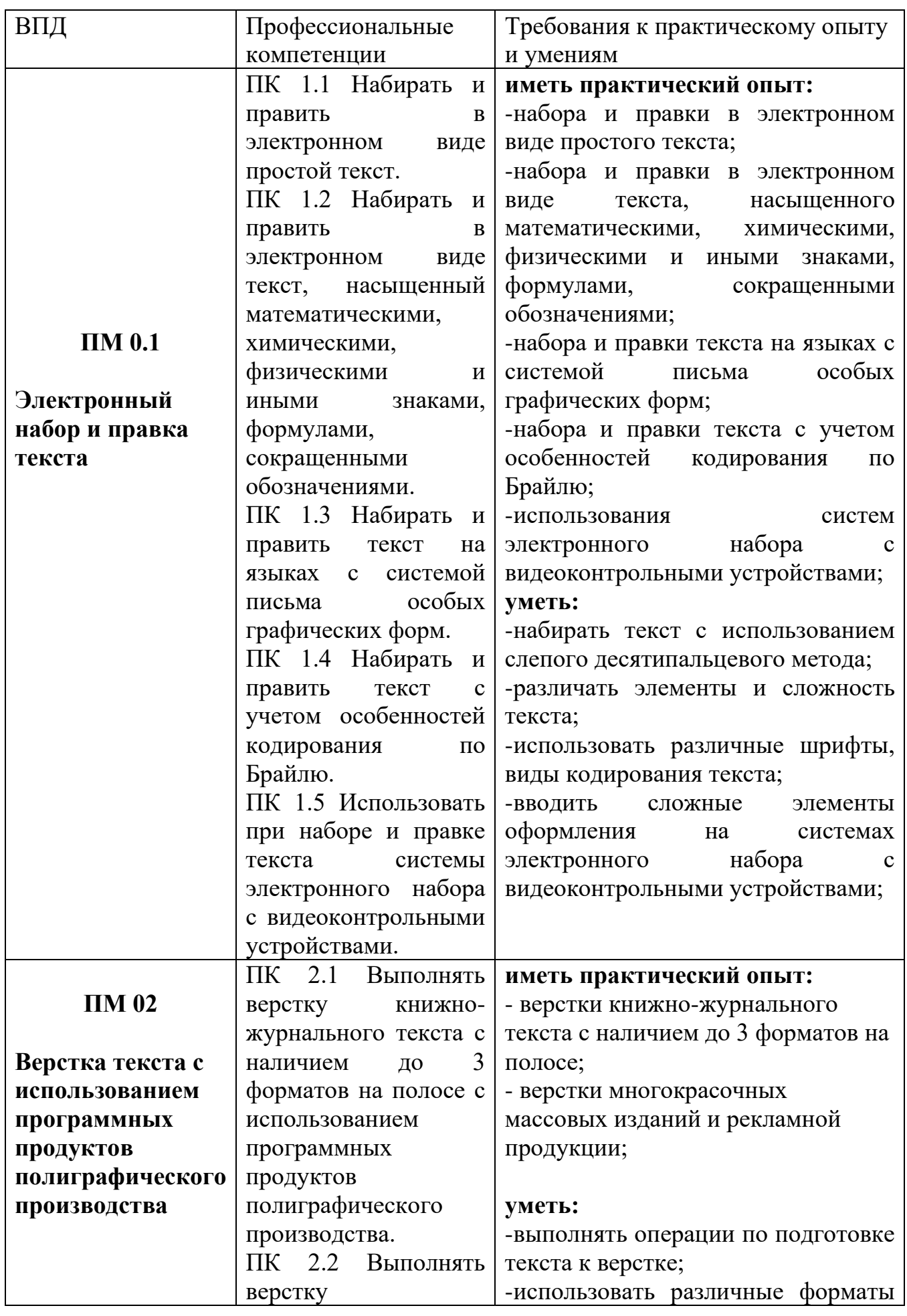

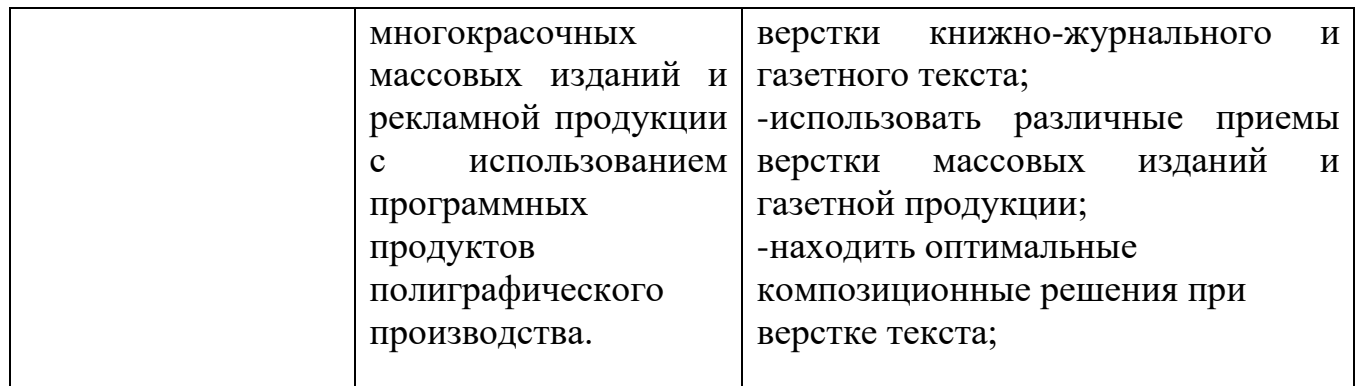

### **1.4 Формы контроля:**

**Учебная практика -** дифференцированный зачет, комплексный квалификационный экзамен;

**Производственная практика -** дифференцированный зачет с учетом результатов ее прохождения, подтверждаемых документами образовательной организации, являющейся базой практики.

### **1.5 Количество часов на освоение рабочей программы учебной и производственной практик:**

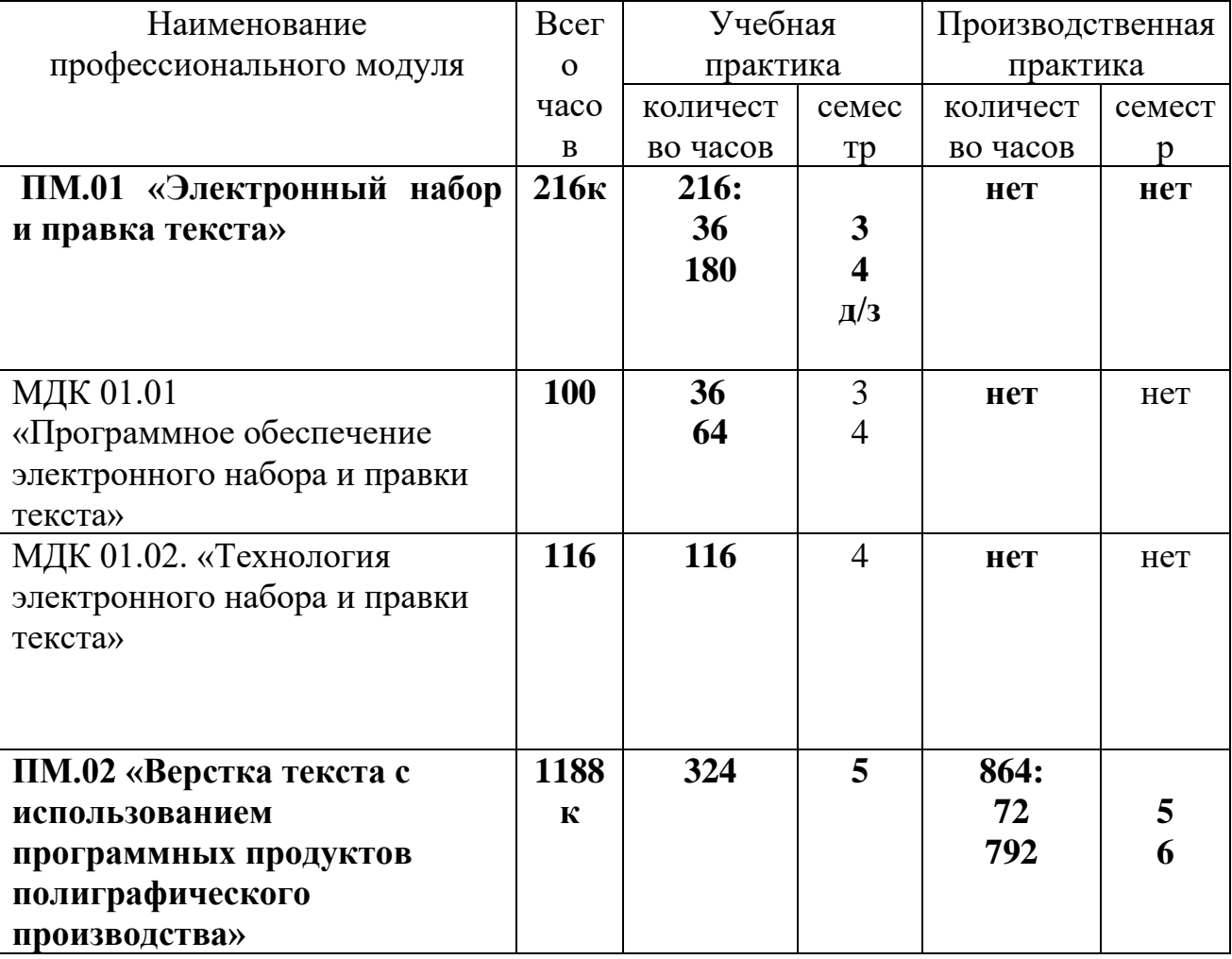

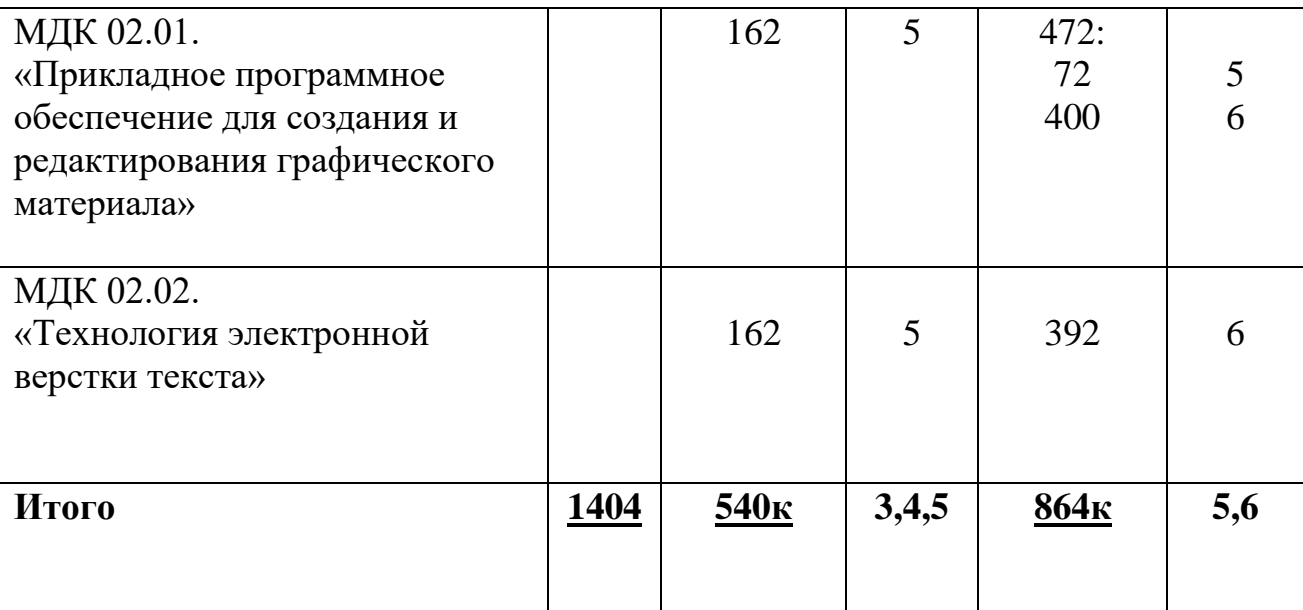

# **2. ТЕМАТИЧЕСКИЙ ПЛАН И СОДЕРЖАНИЕ УЧЕБНОЙ И ПРОИЗВОДСТВЕННОЙ ПРАКТИК**

### **2.1 Содержание учебной практики ПМ 01. Электронный набор и правка текста**

### **Учебная практика -216 часов (концентрированно) 3 семестр – 36ч. 4 семестр – 180ч.**

# **База практики – Курганский педагогический колледж (каб 24)**

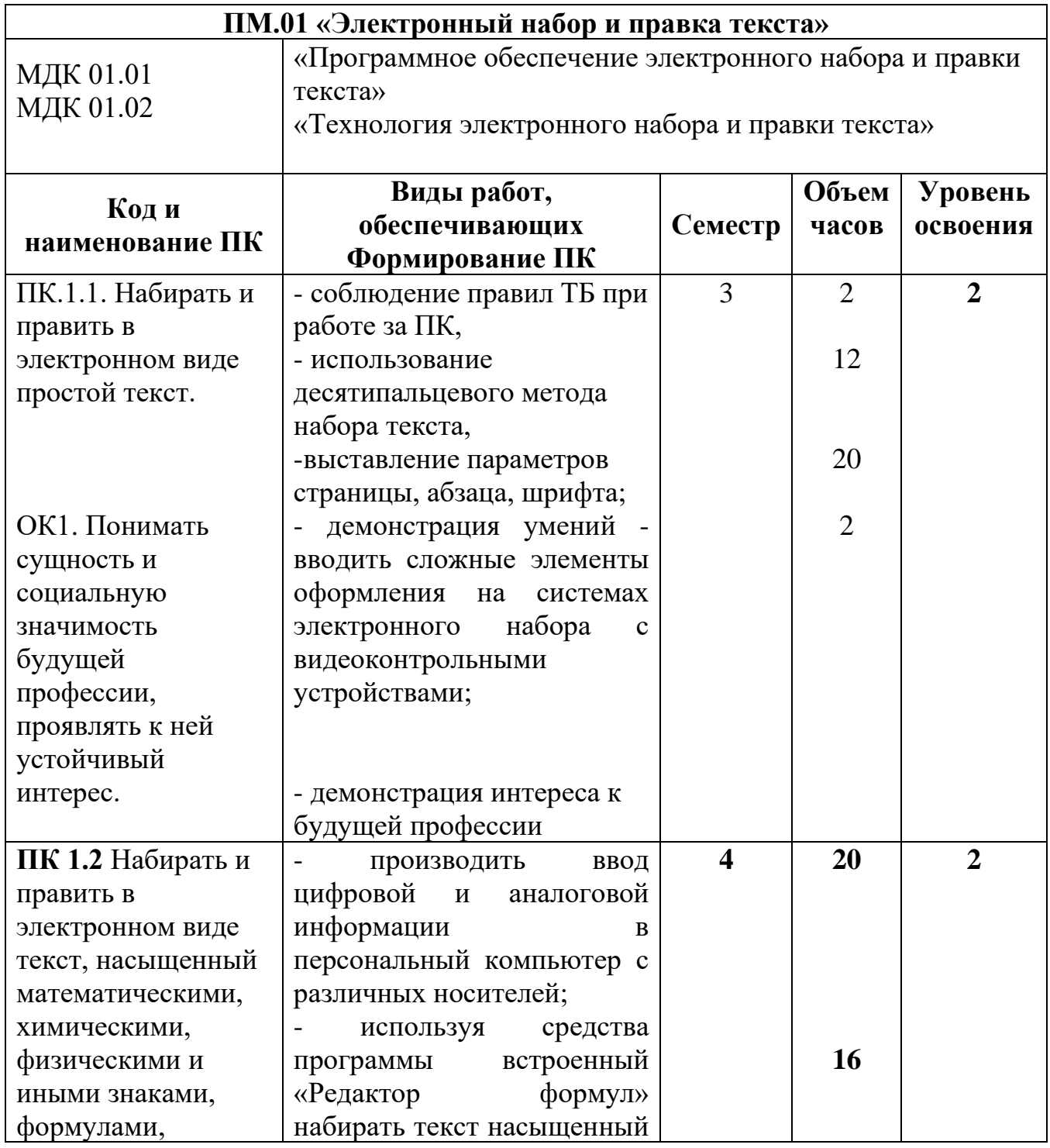

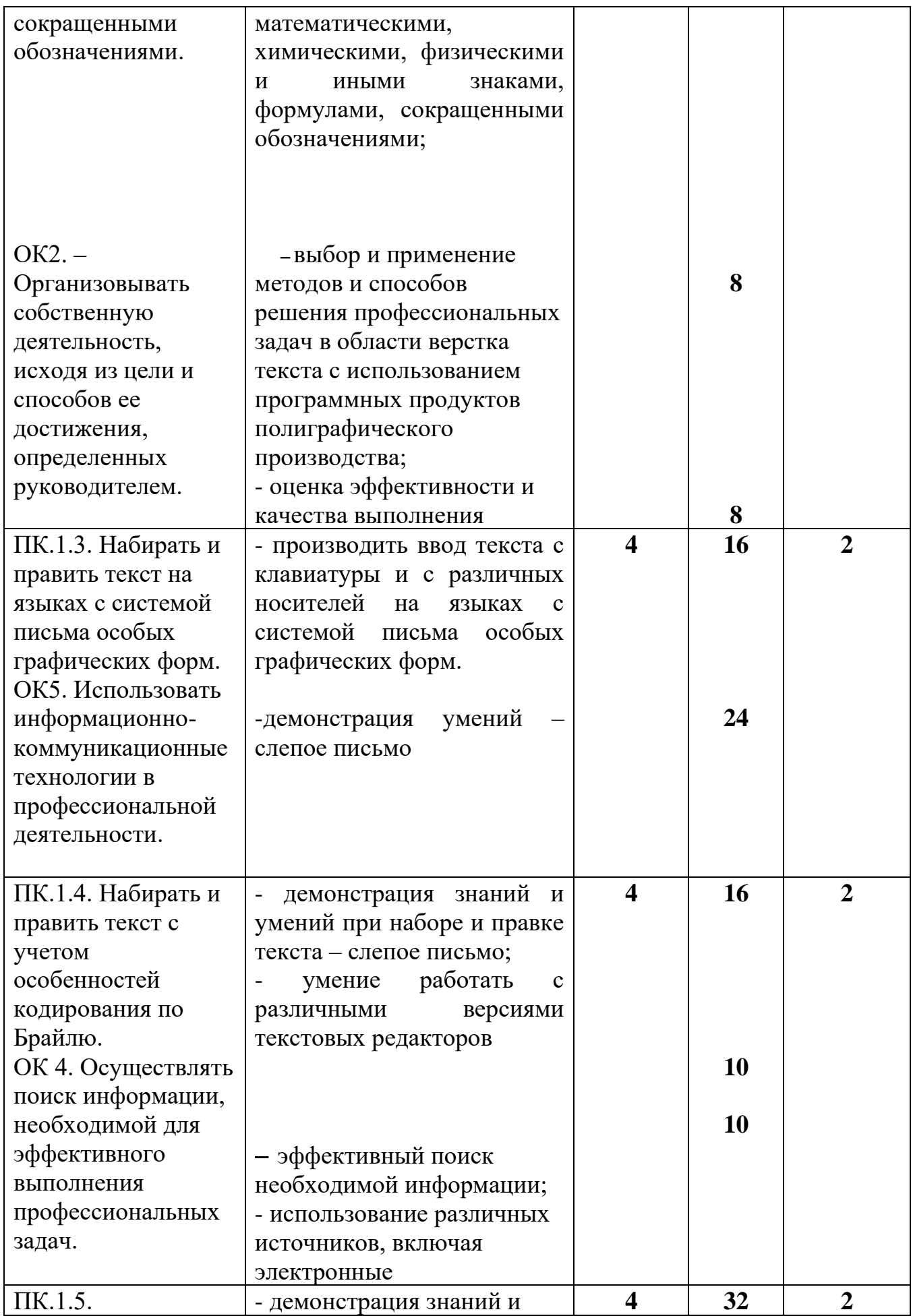

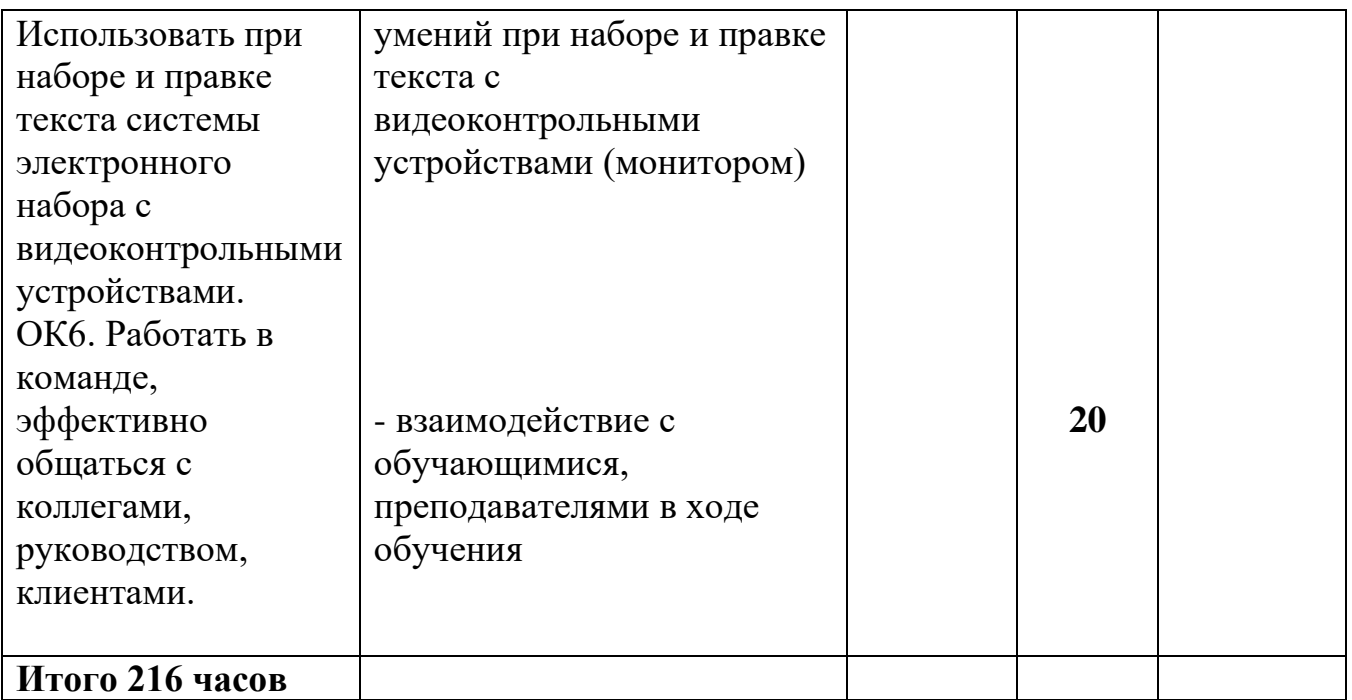

**Учебная практика - 324 часа (концентрированно) 5 семестр – 324 часа. База практики – Курганский педагогический колледж (каб 24)**

### **2.2 Содержание учебной практики ПМ 02. Верстка текста с использованием программных продуктов полиграфического производства**

## **Учебная практика -216 часов (концентрированно)**

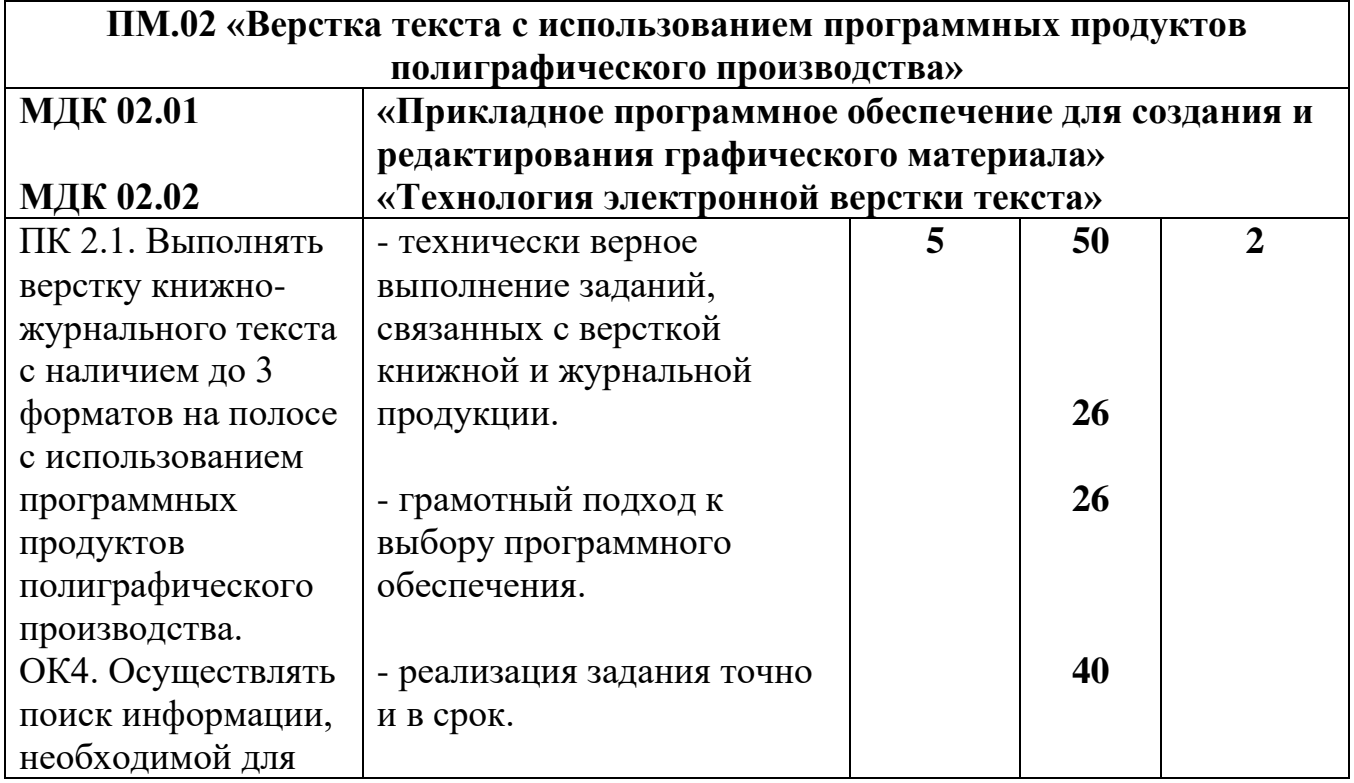

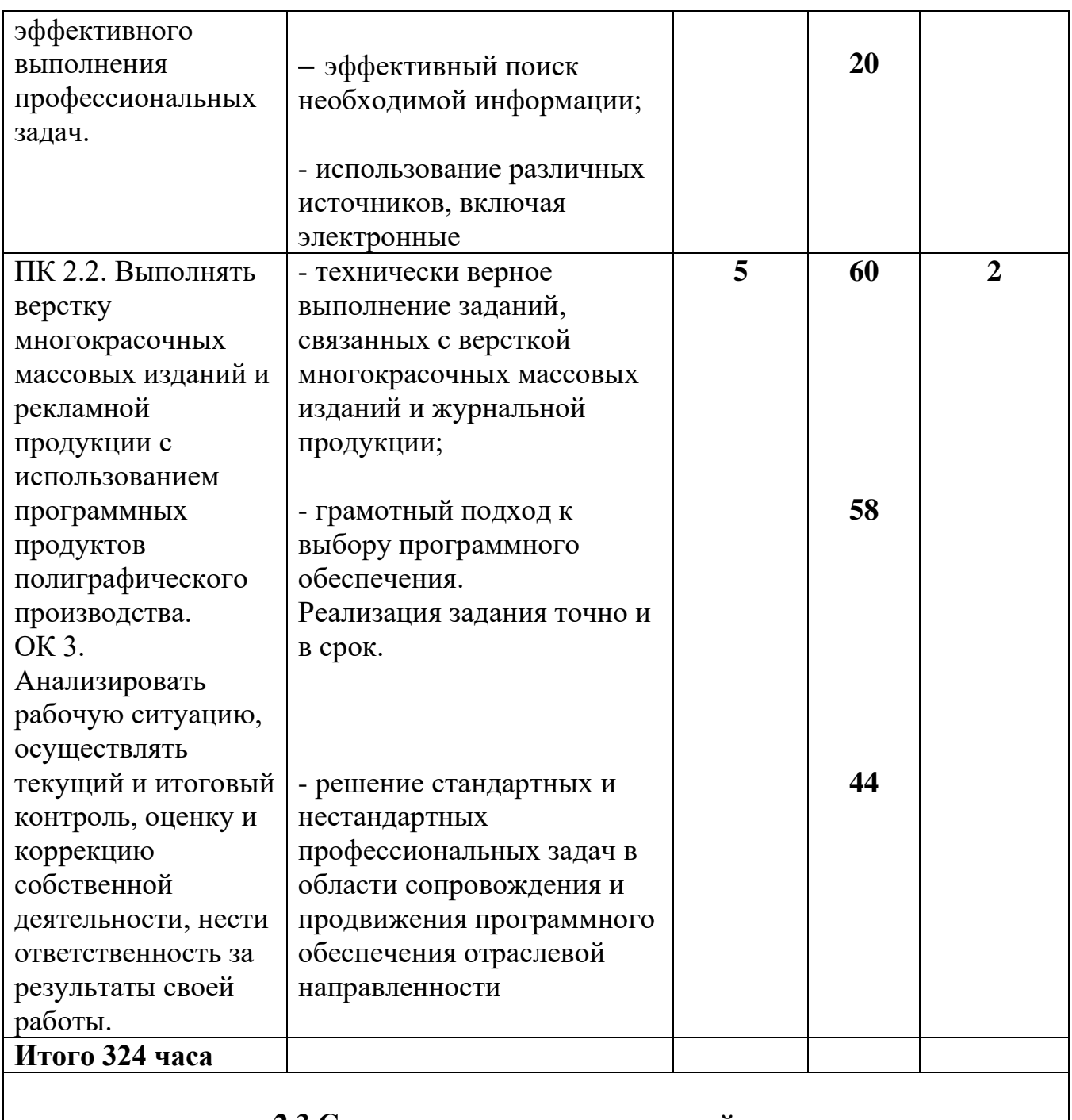

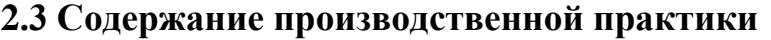

**ПМ 02. Верстка текста с использованием программных продуктов полиграфического производства**

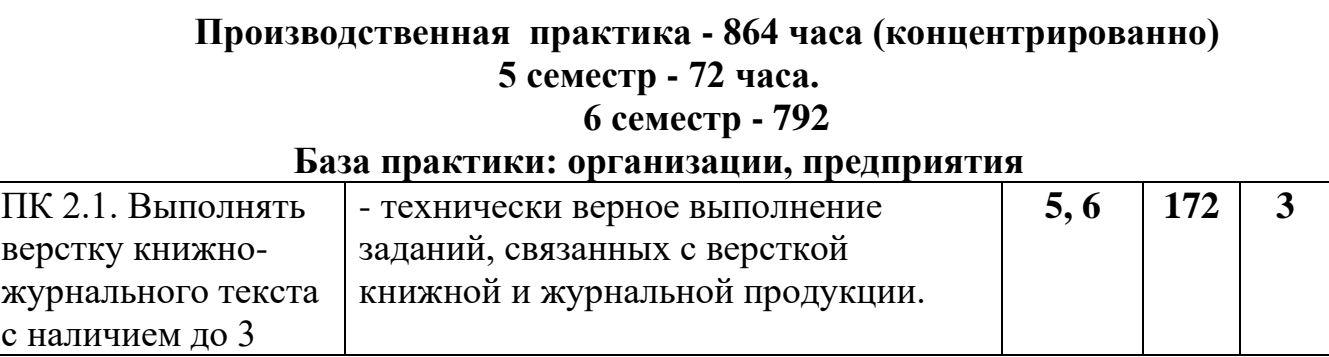

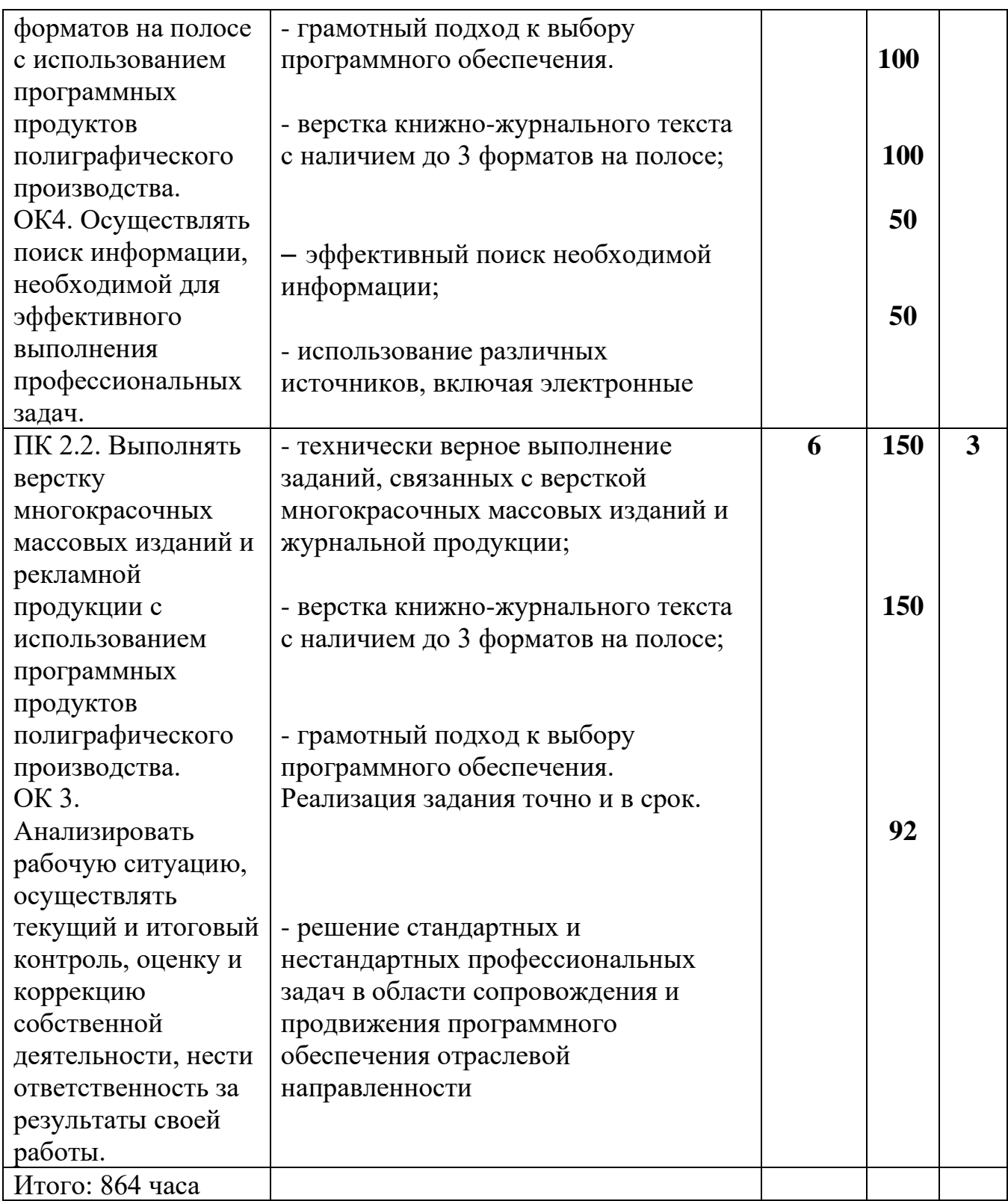

# **3. УСЛОВИЯ РЕАЛИЗАЦИИ АДАПТИРОВАННОЙ ПРОГРАММЫ УЧЕБНОЙ И ПРОИЗВОДСТВЕННОЙ ПРАКТИК**

**3.1. Требования к минимальному материально-техническому обеспечению**

Реализация программы практики предполагает наличие **3.1.1** -Учебного (ых) информационных технологий,

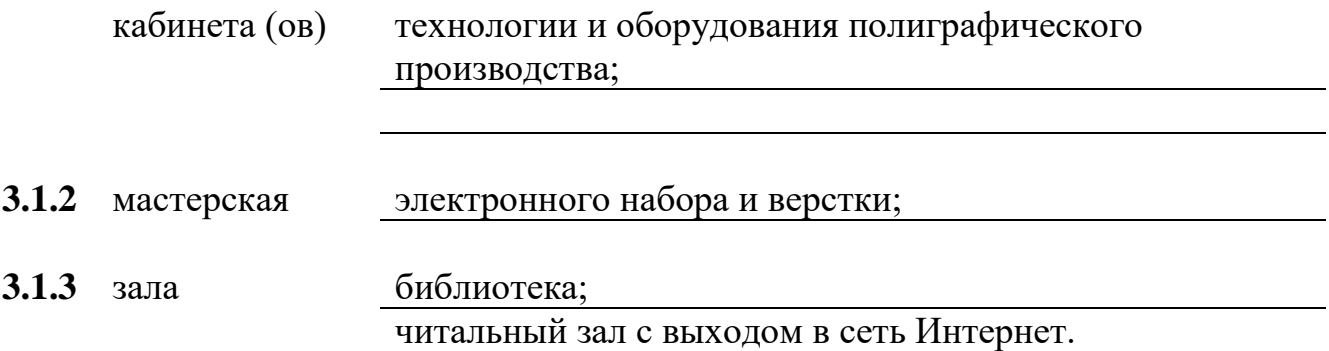

#### **3.1.1. Оборудование учебного(ых) кабинета(ов)**

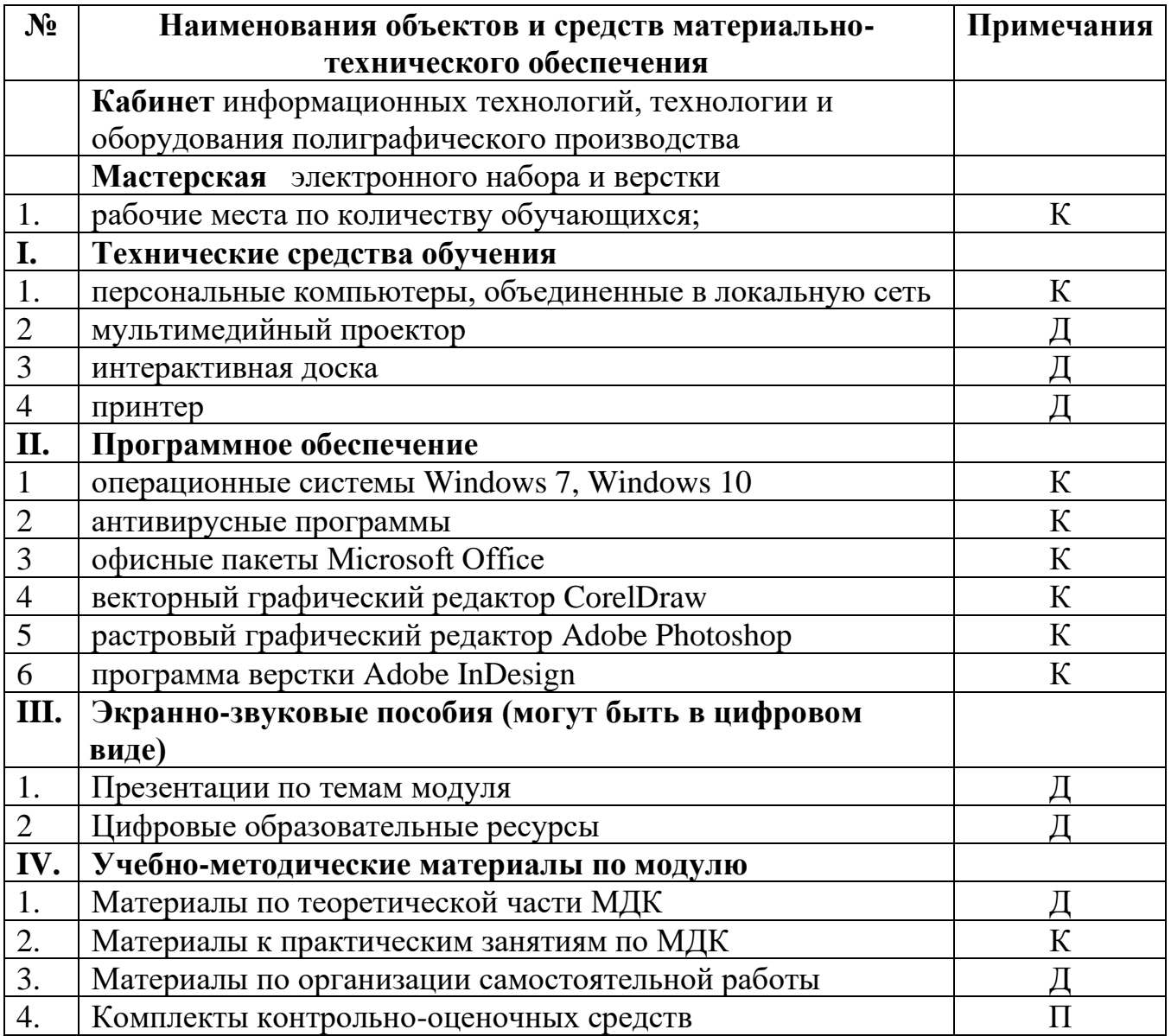

# **Условные обозначения**

**Д** – *демонстрационный экземпляр (1 экз., кроме специально оговоренных случаев);*

**К** – *полный комплект (исходя из реальной наполняемости группы);*

**Ф** – *комплект для фронтальной работы (примерно в два раза меньше, чем полный комплект, то есть не менее 1 экз. на двух обучающихся);*

**П** – *комплект, необходимый для практической работы в группах, насчитывающих по несколько обучающихся (6-7 экз.).* 

#### **3.2. Общие требования к организации образовательного процесса**

 Учебная практика и производственная практика проводятся образовательной организацией при освоении обучающимися профессиональных компетенций в рамках профессиональных модулей и могут реализовываться как концентрированно в несколько периодов, так и рассредоточенно, чередуясь с теоретическими занятиями в рамках профессиональных модулей.

Цели и задачи, программы и формы отчетности определяются образовательной организацией по каждому виду практики и доводятся до обучающихся до начала практики

Практика для получения первичных профессиональных навыков проводится в учебных кабинетах, лабораториях и на других учебно-вспомогательных объектах учебного заведения концентрированно.

При проведении практики группа может делиться на подгруппы численностью не менее 8 человек. Практическое обучение первичным профессиональным умениям и навыкам проводится преподавателями дисциплин профессионального цикла.

На практике для получения первичных профессиональных навыков рекомендуется использовать следующие организационные формы обучения:

- − практические занятия;
- − деловые и ситуационные игры;
- − подготовка и защита рефератов;
- − подготовка презентаций;
- − дифференцированный зачет;
- − встречи и беседы со специалистами и др.

В период учебной практики может быть получена профессиональная подготовка в учебно-производственных мастерских, на учебных участках, а также в образовательных подразделениях организаций, имеющих соответствующую лицензию, и в порядке индивидуальной подготовки у специалистов, прошедших аттестацию и имеющих соответствующую лицензию.

По окончании учебной практики студентам выставляется оценка на основании текущего и итогового контроля их работы, результатов выполнения индивидуальных заданий.

Студенты, не выполнившие программы практики, направляются на практику вторично, в свободное от учебы время.

На практике по профилю специальности рекомендуется использовать следующие организационные формы обучения:

- − практические занятия по решению производственных ситуаций по формированию практических умений;
- − выполнение индивидуальных заданий с итоговым анализом приобретенных

практических навыков;

- − деловые и ситуационные игры;
- − индивидуальные и групповые консультации;
- − экскурсии и др.

Производственная практика по специальности проводится в организациях, направление деятельности которых соответствует профилю подготовки обучающихся, на основе договоров, заключаемых между образовательным учреждением среднего профессионального образования и этими организациями. Для руководства производственной практикой назначается руководитель от организации – базы практики и от образовательного учреждения. При этом, для руководства практикой от образовательного учреждения, на каждую учебную группу в 20–30 студентов направляются преподаватели специальных дисциплин.

Руководители практики от учебных заведений:

устанавливают связь с руководителем практики от организации и совместно с ним составляют рабочую программу практики;

принимают участие в распределении студентов по рабочим местам или перемещении их по видам работ.

− осуществляют контроль за правильностью использования студентов в период практики и выполнением программы практики;

оказывают методическую помощь студентам при выполнении ими индивидуальных заданий;

оценивают результаты выполнения практикантами программы практики.

Руководитель организацией осуществляет общее руководство практикой студентов и назначает ответственных руководителей практики от предприятия (учреждения, организации). Непосредственное руководство практикой студентов в подразделениях, лабораториях и других объектах возлагается на квалифицированных специалистов, которым поручается группа практикантов до 8 человек и в обязанности которых входит:

− распределение практикантов по рабочим местам в соответствии с графиком прохождения практики;

проведение инструктажа по охране труда, противопожарной безопасности и производственной санитарии на предприятии и на рабочем месте при выполнении конкретных видов работ;

постоянный контроль за работой практикантов, обеспечение выполнения программы практики;

− оценка качества работы практикантов, составление производственных характеристик с отражением в них выполнения программы практики, индивидуальных заданий;

помощь студентам в подборе материала для курсовых и дипломных проектов (работ).

Аттестация по итогам производственной практики проводится с учетом (или на основании) результатов, подтвержденных документами соответствующих организаций.

#### **3.2.3 Специальные условия для обучающихся инвалидов и лиц с ограниченными возможностями здоровья**

При реализации программы учебной и производственной практики возможно применение электронного обучения и (или) дистанционных образовательных технологий.

Основными средствами, используемыми для реализации дистанционных технологий, являются:

Система поддержки учебного процесса ГБПОУ «Курганский педагогический колледж», функционирующая на платформе Moodle, режим доступа: do.kpk.kss45.ru. В данной системе размещаются материалы курса: лекции, практические задания, тесты для организации контроля и т.д.

Для проведения занятий в режиме реального времени также используется приложение Skype (есть возможность передачи файлов, демонстрация рабочего стола любого из участников видеосвязи, чат).

Информационное обеспечение обучения включает предоставление учебных материалов в различных формах.

### **3.3. ИНФОРМАЦИОННОЕ ОБЕСПЕЧЕНИЕ ОБУЧЕНИЯ Перечень рекомендуемых учебных изданий, Интернет-ресурсов, дополнительной литературы**

#### **Основные источники:**

1. Гребенюк, Е.И. Технические средства информатизации [Текст]: учебник для студ. учреждений сред. проф. образования / Е.И. Гребенюк, Н.А. Гребенюк. - М.: Академия, 2014.

2. Запекина, Н.М. Технологии типографии: учебное пособие. – М.: Юрайт, 2019

3. Коэн Секреты компьютерной верстки в InDesign для Windows и Macintosh. – М.: ДМК пресс, 2014.

4. Логинов, М.Д. Техническое обслуживание средств вычислительной техники [Текст]: учеб. пособие/ М.Д. Логинов, Т.А. Логинова. - М.: БИНОМ. Лаборатория знаний, 2013.

5. Немцова, Н.И. Базовая компьютерная подготовка. Операционная система, офисные приложения, Интернет (+ CD-ROM). – С.Пб. : Форум, Инфра-М, 2014.

6. Родионов Подготовка электронных публикаций в InDesign CS6– С-Пб.: Питер, 2014.

7. Фуфаев, Э.В. Пакеты прикладных программ: учебное пособие. – М.: Академия, 2013.

8. Элам, К. Графический дизайн. Принцип сетки. – С.Пб.: Питер, 2014.

### **Дополнительные источники:**

1. Adobe InDesign CC. Официальный учебный курс (+ CD-ROM). – С-Пб.: Питер, 2015.

2. Adobe InDesign CC. Официальный учебный курс (+CD . - С-Пб.: Питер, 2015.

3. Adobe Photoshop CS6 (+DVD). Официальный учебный курс. - С-Пб.: Питер, 2015

### **Интернет – ресурсы:**

- 1. Библиотека ГОСТов и нормативных документов [Электронный ресурс]. Режим доступа: http://libgost.ru/, свободный. - Загл. с экрана.
- 2. Единая коллекция цифровых образовательных ресурсов [Электронный ресурс] – Режим доступа: http://school-collection.edu.ru/, свободный. – Загл. с экрана.
- 3. Модуль дистанционного обучения ГБОУ СПО «Курганский педагогический колледж» [Электронный ресурс] – Режим доступа: http://kpk.kss45.ru, свободный. – Загл. с экрана.
- 4. Иллюстрированный самоучитель по Adobe InDesign [Электронный ресурс] – Режим доступа: http://samoychiteli.ru/document7482.html, свободный. – Загл. с экрана.
- 5. Молочков В. Работа в CorelDraw X5 [Электронный ресурс]. Режим доступа: http://www.intuit.ru/studies/courses/705/561/info, свободный. – Загл. с экрана.
- 6. Молочков В. Работа в Adobe Photoshop CS5 [Электронный ресурс]. Режим доступа: http://www.intuit.ru/studies/courses/2310/610/info, свободный. – Загл. с экрана.
- 7. Общие правила верстки [Электронный ресурс]. Режим доступа: http://www.maketdtp.ru/6-statii/obshie-pravila-verstki/obshie-pravila-verstki/, свободный. – Загл. с экрана.
- 8. <https://learningapps.org/> [Электронный ресурс]. Режим доступа: [https://learningapps.org/,](https://learningapps.org/) свободный. – Загл. с экрана.

## **3.4. Кадровое обеспечение образовательного процесса**

**Требования к квалификации педагогических кадров, обеспечивающих обучение по междисциплинарному(ым) курсу(ам):** наличие высшего профессионального образования, соответствующего профилю модуля «Верстка текста с использованием программных продуктов полиграфического производства» по специальности 29.01.24 Оператор электронного набора и верстки. Опыт деятельности в организациях соответствующей профессиональной сферы является обязательным.

**Требования к квалификации педагогических кадров, осуществляющих руководство практикой**: специалисты с высшим профессиональным образованием – преподаватели междисциплинарных курсов, а также общепрофессиональных дисциплин «Основы полиграфического производства», «Виды и Элементы печатного текста"

# **4. КОНТРОЛЬ И ОЦЕНКА РЕЗУЛЬТАТОВ ОСВОЕНИЯ АДАПТИРОВАННОЙ ПРОГРАММЫ ПРОФЕССИОНАЛЬНОГО МОДУЛЯ (ВИДА ПРОФЕССИОНАЛЬНОЙ ДЕЯТЕЛЬНОСТИ)**

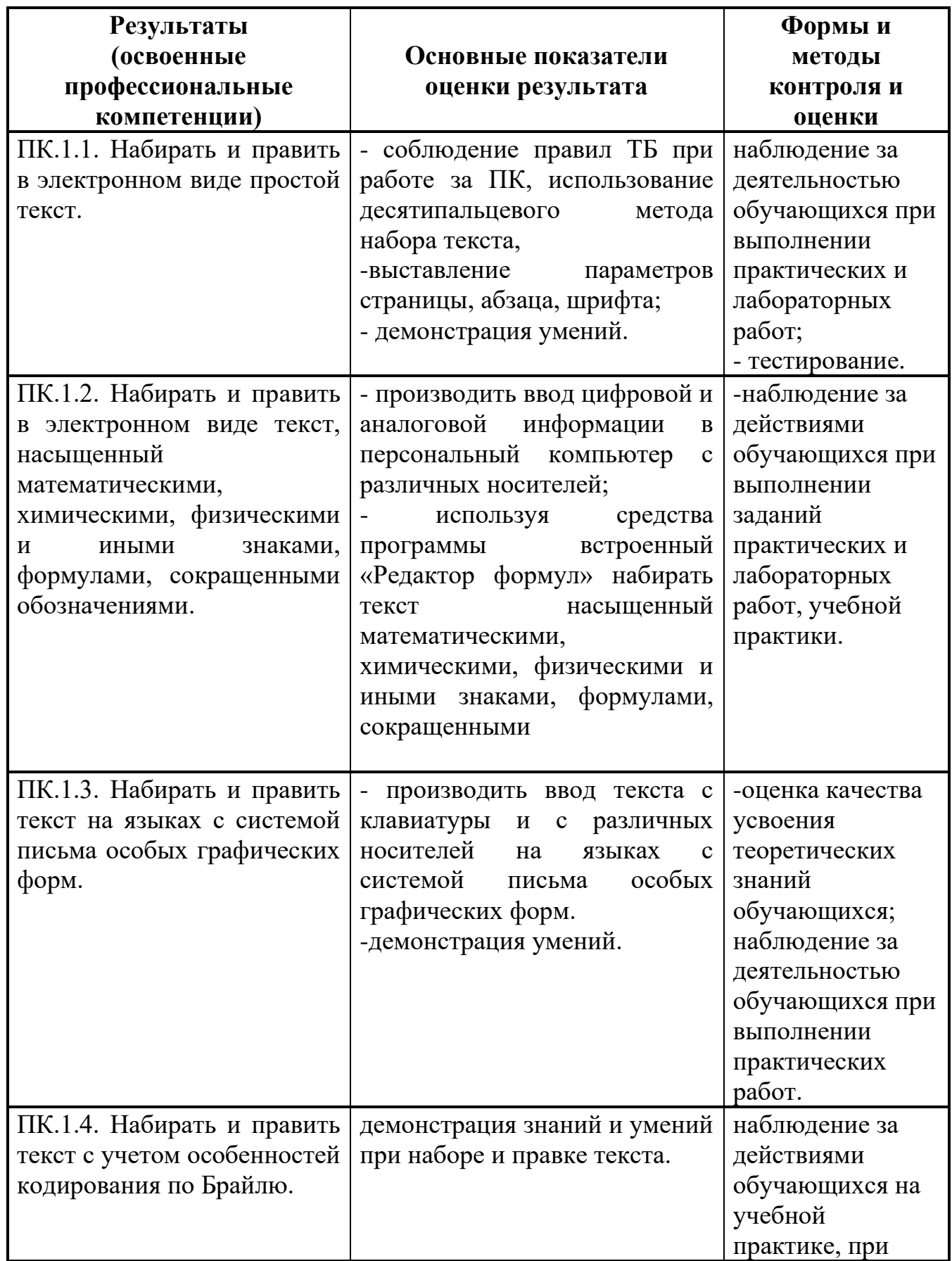

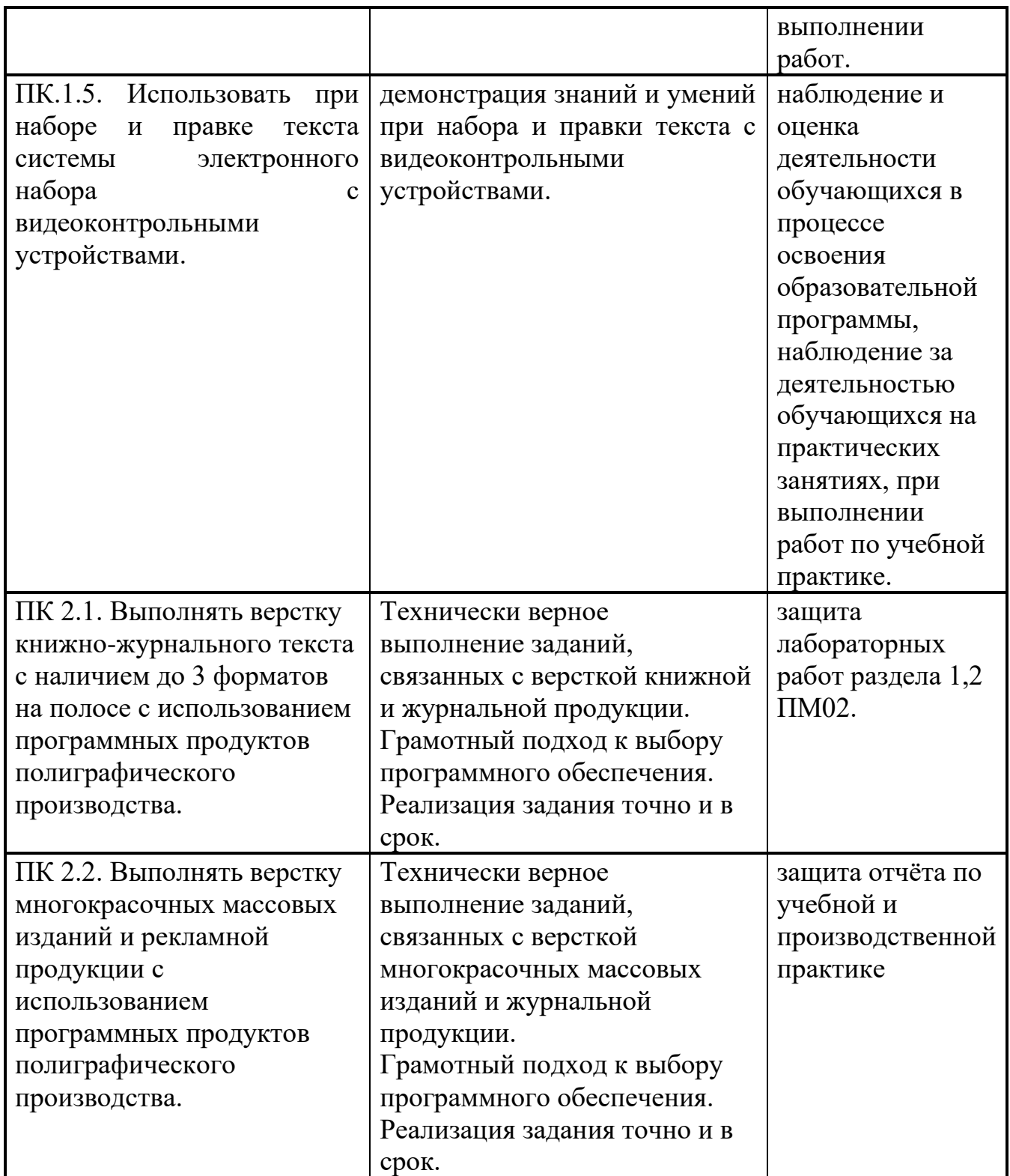

Формы и методы контроля и оценки результатов обучения должны позволять проверять у обучающихся не только сформированность профессиональных компетенций, но и развитие общих компетенций и обеспечивающих их умений.

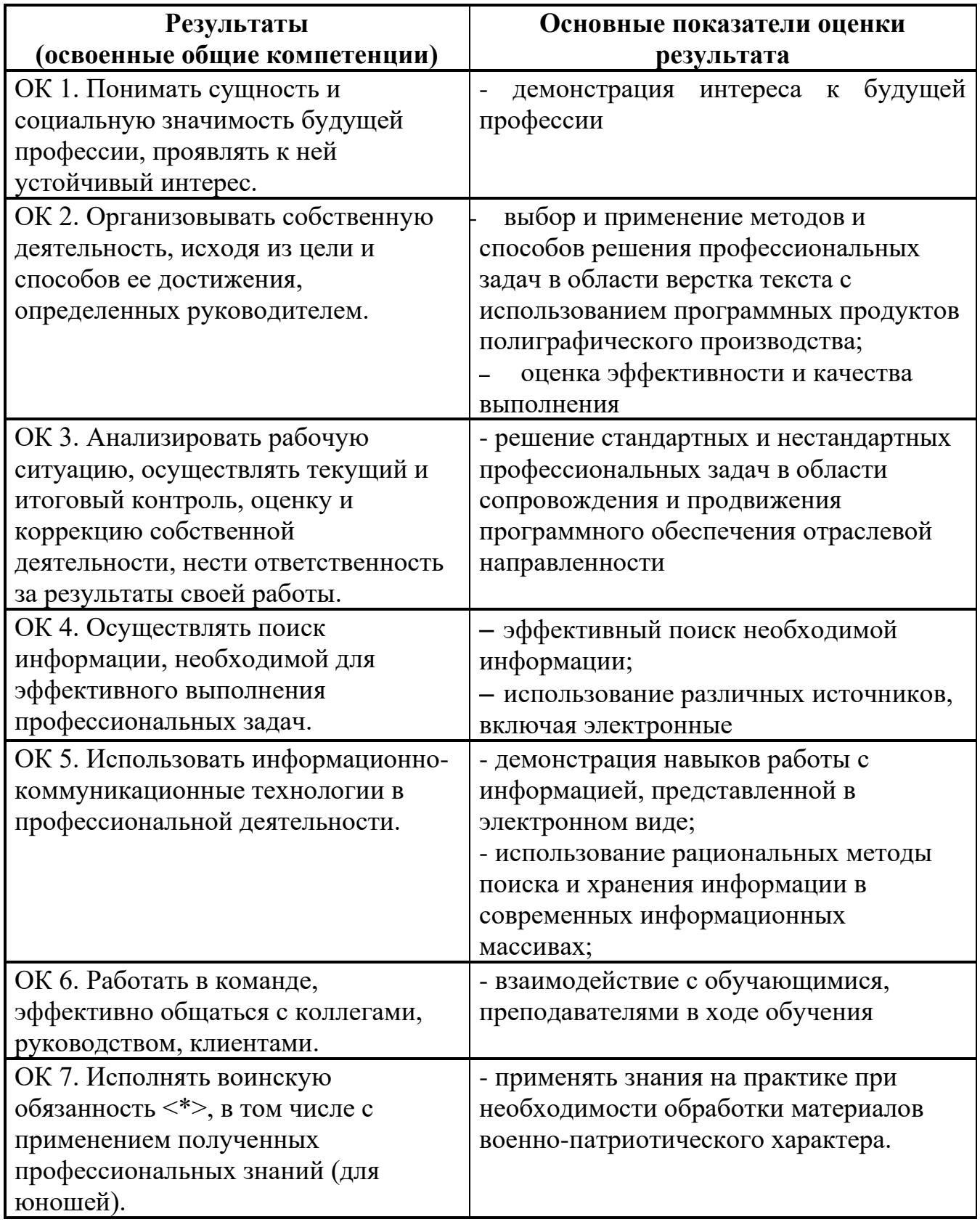